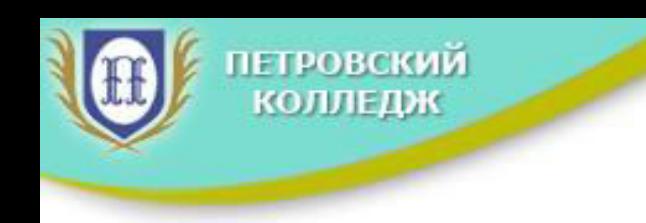

# Заключительный этап Всероссийской олимпиады профессионального мастерства **обучающихся по специальностям среднего** профессионального образования укрупненной группы 43.00.00 Сервис и туризм

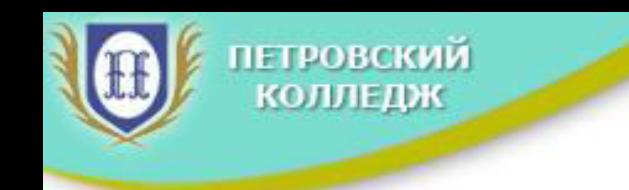

## Сроки и место проведения Всероссийской олимпиады

Всероссийская олимпиада профессионального мастерства по укрупненной группе специальностей 43.00.00 Сервис и туризм проводится в период с 24 по 26 мая 2017 года

Место проведения: СПб ГБПОУ «Петровский колледж» Санкт-Петербург, ул. Балтийская, д.35

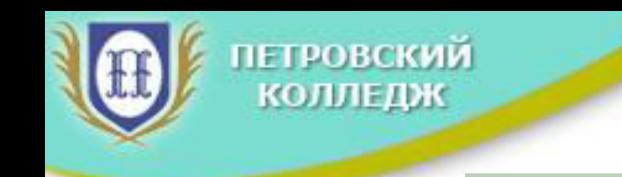

## Организаторы проведения Всероссийской олимпиады

- → Министерство образования и науки Российской Федерации
- $\triangleright$  Комитет по науке и высшей школе Правительства Санкт-Петербурга
- ≻ Санкт-Петербургское государственное бюджетное профессиональное образовательное учреждение «Петровский колледж».

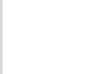

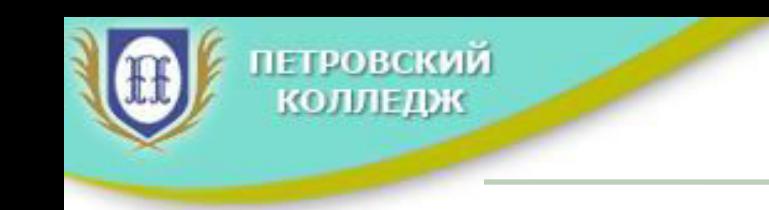

## Участники Всероссийской олимпиады

- **EX** победители региональных этапов Всероссийской олимпиады по специальностям 43.02.10 «Туризм» и 43.02.11 «Гостиничный сервис;
- ≻ на заключительный этап Всероссийской олимпиады приглашаются **студенты выпускных и предвыпускных курсов (возраст до 25** лет), имеющие российское гражданство и обучающиеся по специальности 43.02.10 «Туризм» или по специальности 43.02.11 «Гостиничный сервис», направленные для участия органами государственной власти субъектов Российской Федерации.

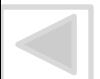

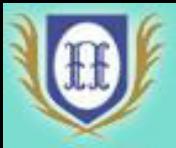

ЕТРОВСКИЙ

Участники Всероссийской олимпиады должны иметь ≻студенческий билет

⊁документ, удостоверяющий личность (паспорт и копия паспорта) ≻справку с места учёбы за подписью руководителя образовательной организации, заверенную печатью указанной организации ≽оригинал заявки на участие в заключительном этапе Всероссийской олимпиады

≻заявление о согласии на обработку персональных данных  $\triangleright$  полис ОМС

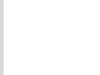

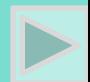

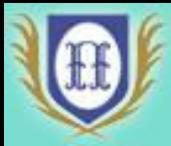

Участники Всероссийской олимпиады должны иметь ≻копию лицевого разворота сберегательной книжки либо копию договора банковской карты ПАО «Сбербанк»

> реквизиты отделения ПАО «Сбербанк»

≻копию титульного листа устава образовательной организации и страницы из него, где указано полное название и организационноправовая форма образовательной организации, в которой обучается участник на момент проведения Всероссийской олимпиады ≻деловой стиль одежды.

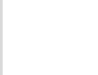

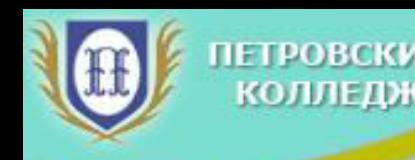

## Порядок подачи документов на участие в заключительном этапе Всероссийской олимпиаде и регистрации участников

 $\triangleright$ Для участия в Олимпиаде необходимо подать заявку по установленной форме не позднее 10 мая 2017 года ≻Скан-копию заявки и скан-копию согласия на обработку персональных данных от участников Олимпиады направлять специалисту учебного отдела СПб ГБПОУ «Петровский колледж» Данильчук Марине Владимировне на электронный адрес

**[m.danilchuk@petrocollege.ru](mailto:m.danilchuk@petrocollege.ru)**

≻Оригиналы вышеперечисленных документов предоставляются по приезду в Санкт-Петербург для участия в заключительном этапе Всероссийской олимпиады.

 $\blacktriangleright$ После подачи заявки оплачивается организационный взнос (реквизиты для перечисления организационного взноса размещены на сайте колледжа)

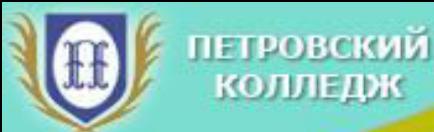

# ПРОГРАММА ДЛЯ УЧАСТНИКОВ

# заключительного этапа Всероссийской Олимпиадь **24 – 26 мая 2017 г.**

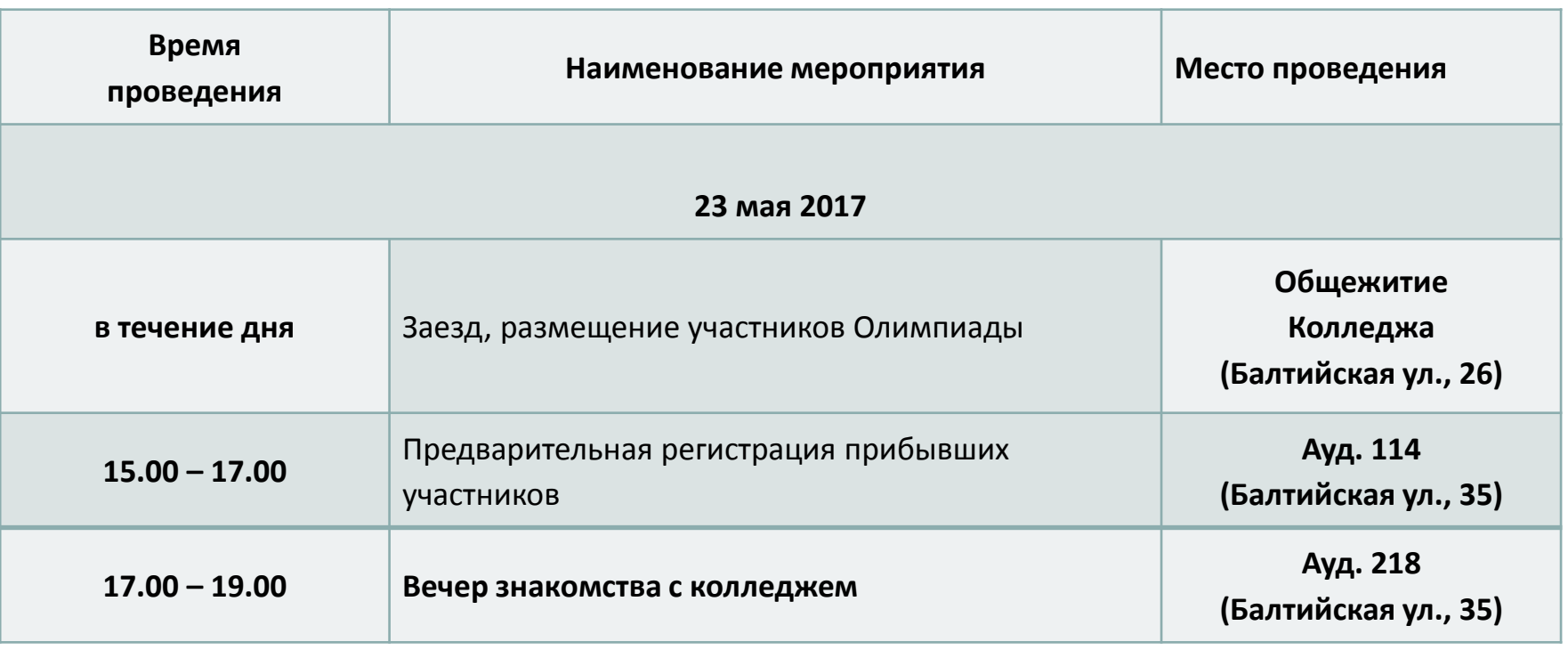

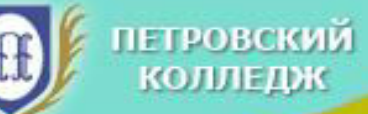

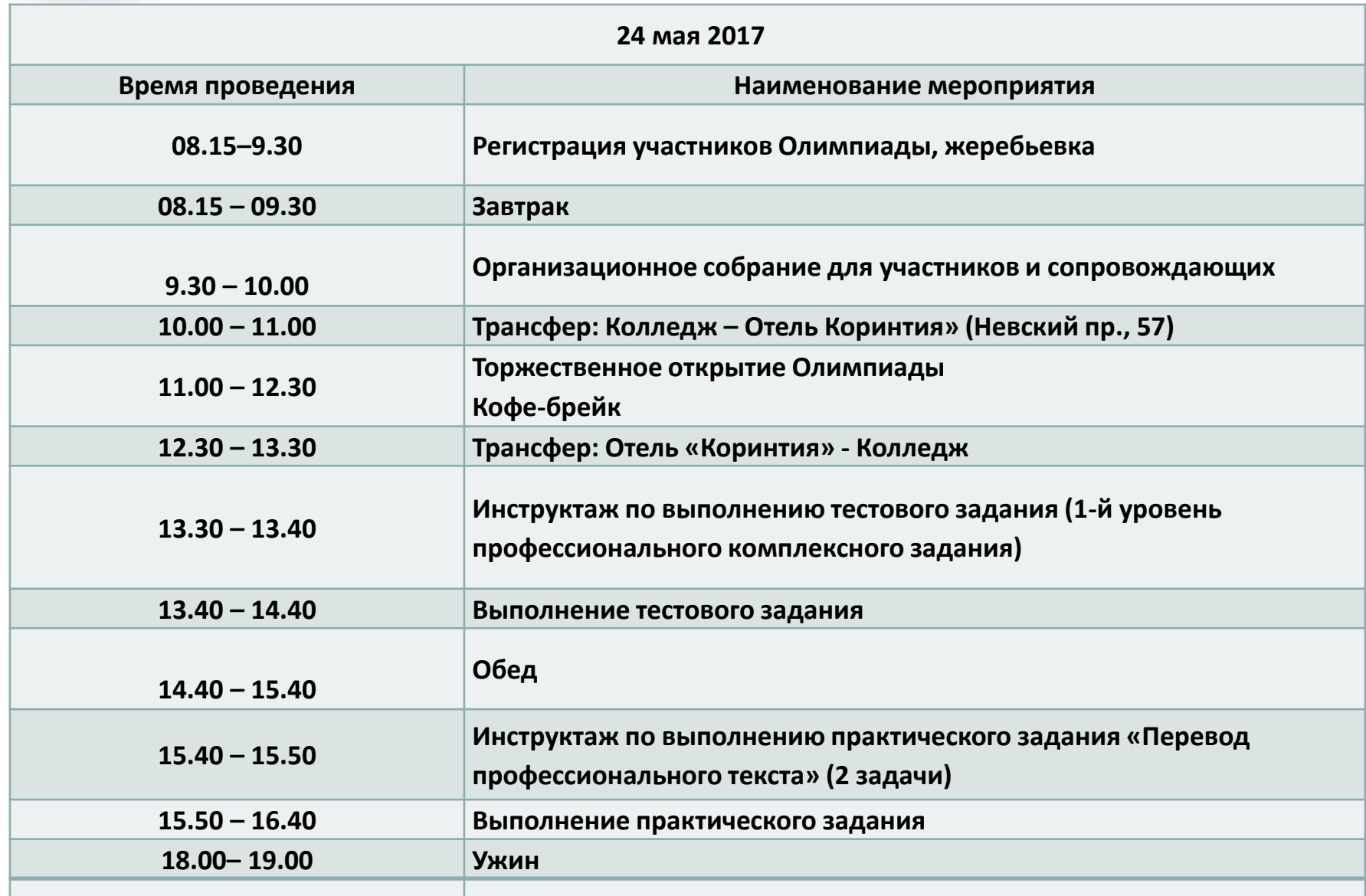

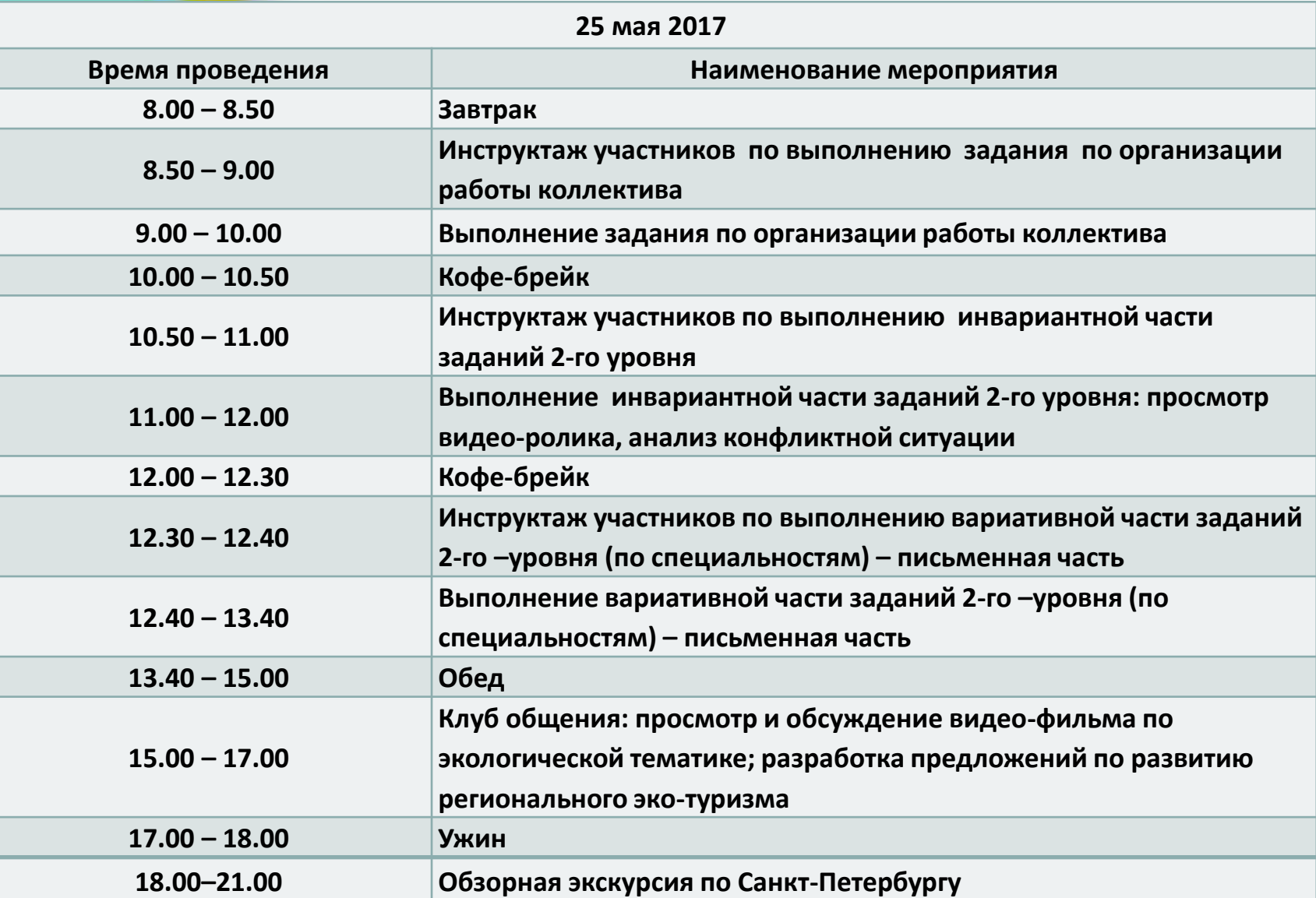

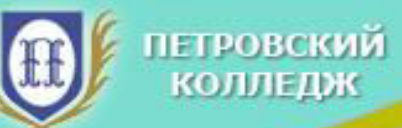

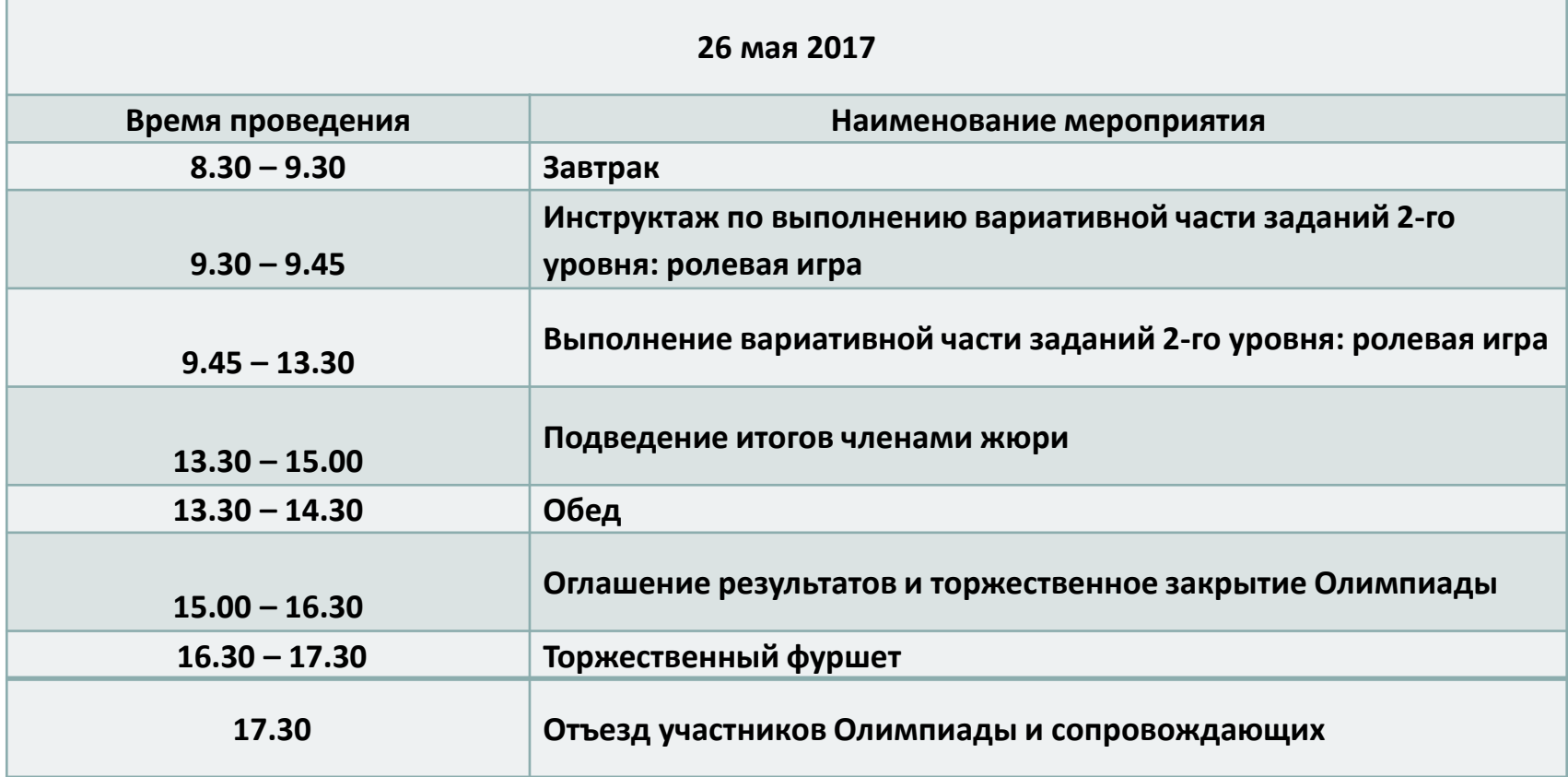

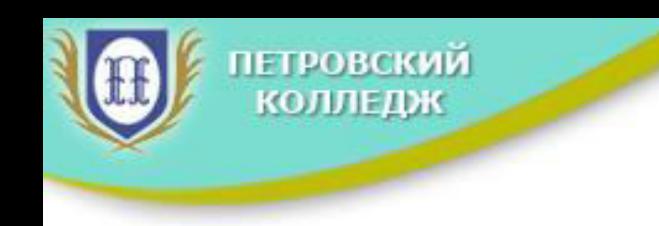

# Заключительный этап Всероссийской олимпиады профессионального мастерства **обучающихся по специальностям среднего** профессионального образования 43.02.10 «Туризм» и 43.02.11 «Гостиничный сервис» Содержание и структура конкурсных заданий

Структура и содержание комплексного профессионального задания **ПЕТРОВСКИЙ** заключительного этапа Всероссийской олимпиады профессионального **КОЛЛЕДЖ** мастерства по специальностям «Туризм» и «Гостиничный сервис»

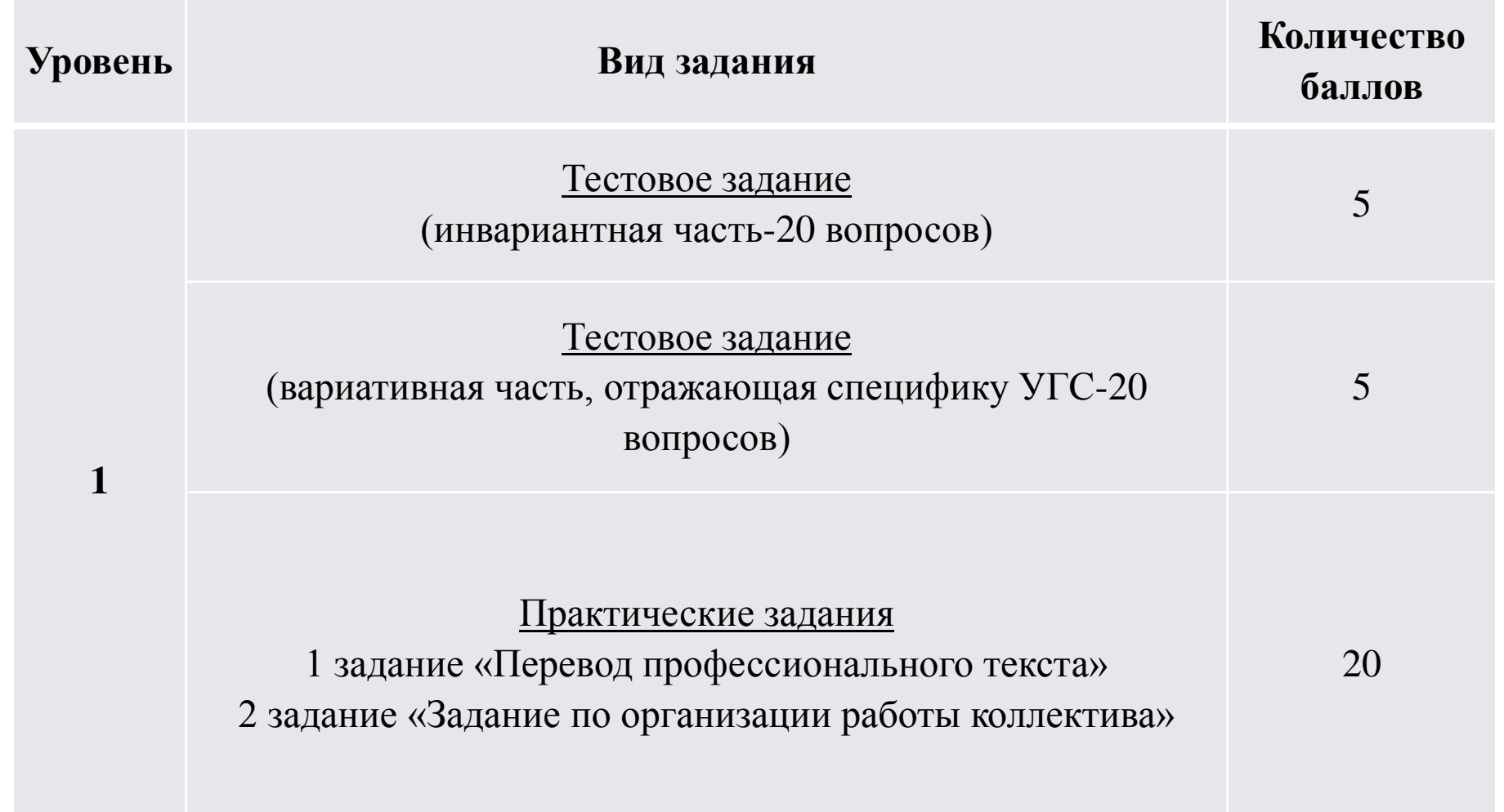

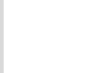

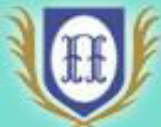

ПЕТРОВСКИЙ

Тестовое задание представлено теоретическими вопросами следующей тематики:

Инвариантная часть

Информационные технологии в профессиональной деятельности

Оборудование, материалы, инструменты

Системы качества, стандартизации и сертификации

Охрана труда, безопасность жизнедеятельности, безопасность окружающей среды

Экономика и правовое обеспечение профессиональной деятельности

Вариативная часть

Менеджмент, маркетинг

Обслуживание туристов на предприятиях гостиничного сервиса

На выполнение тестового задания отводится максимально 60 мин. Тестовое задание максимально оценивается 10 баллами. (Демоверсия теста) Задание № 1: Перевод профессионального текста (50 мин) Задача 1: Прочитайте текст и ответьте на вопросы Задача 2: Переведите текст с английского/немецкого языка на русский Критерии оценки: см. ФОС стр.14 Задание № 2: Задание по организации работы коллектива (60 мин.  $10$  баллов)

Задача 1 Предложите перечень должностных позиций, их количество и составьте график работы сотрудников для описанного туристского/гостиничного предприятия.

Задача 2 Разработайте организационную структуру туристской фирмы/гостиничного предприятия по заданным характеристикам.

Критерии оценки: см. ФОС стр. 20

ТЕТРОВСКИЙ

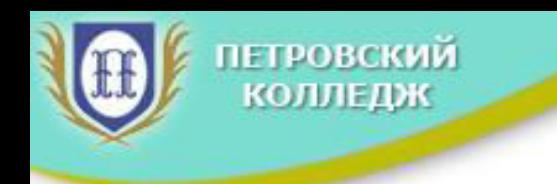

#### Критерии оценки

«Перевод профессионального текста»

### Критерии оценки задачи 1

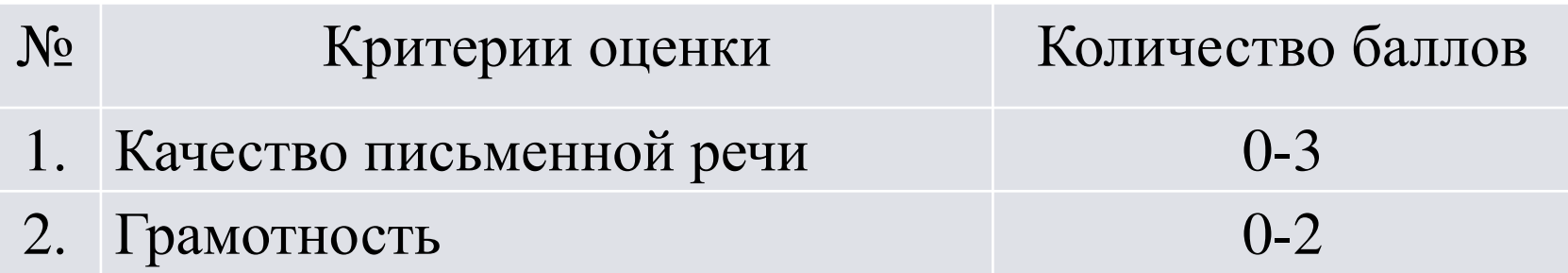

### Критерии оценки задачи 2 (ответы на вопросы)

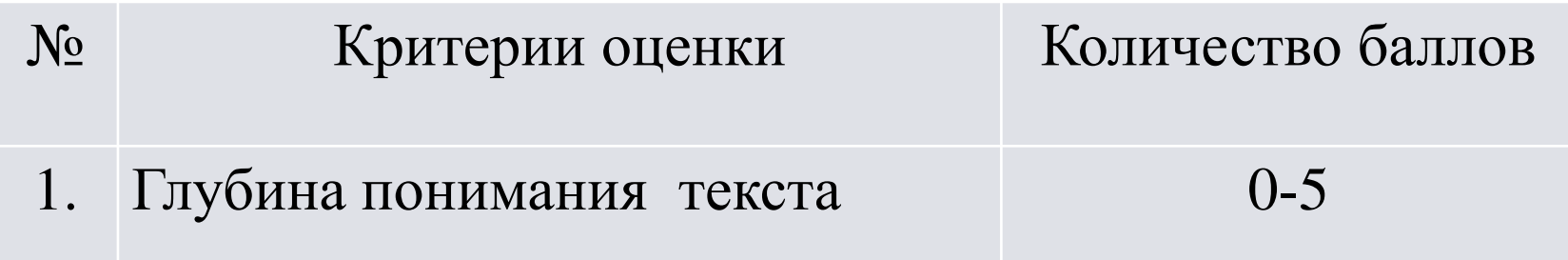

# петровски Критерии оценки «Задание по организации работы

 $a \rightarrow$ 

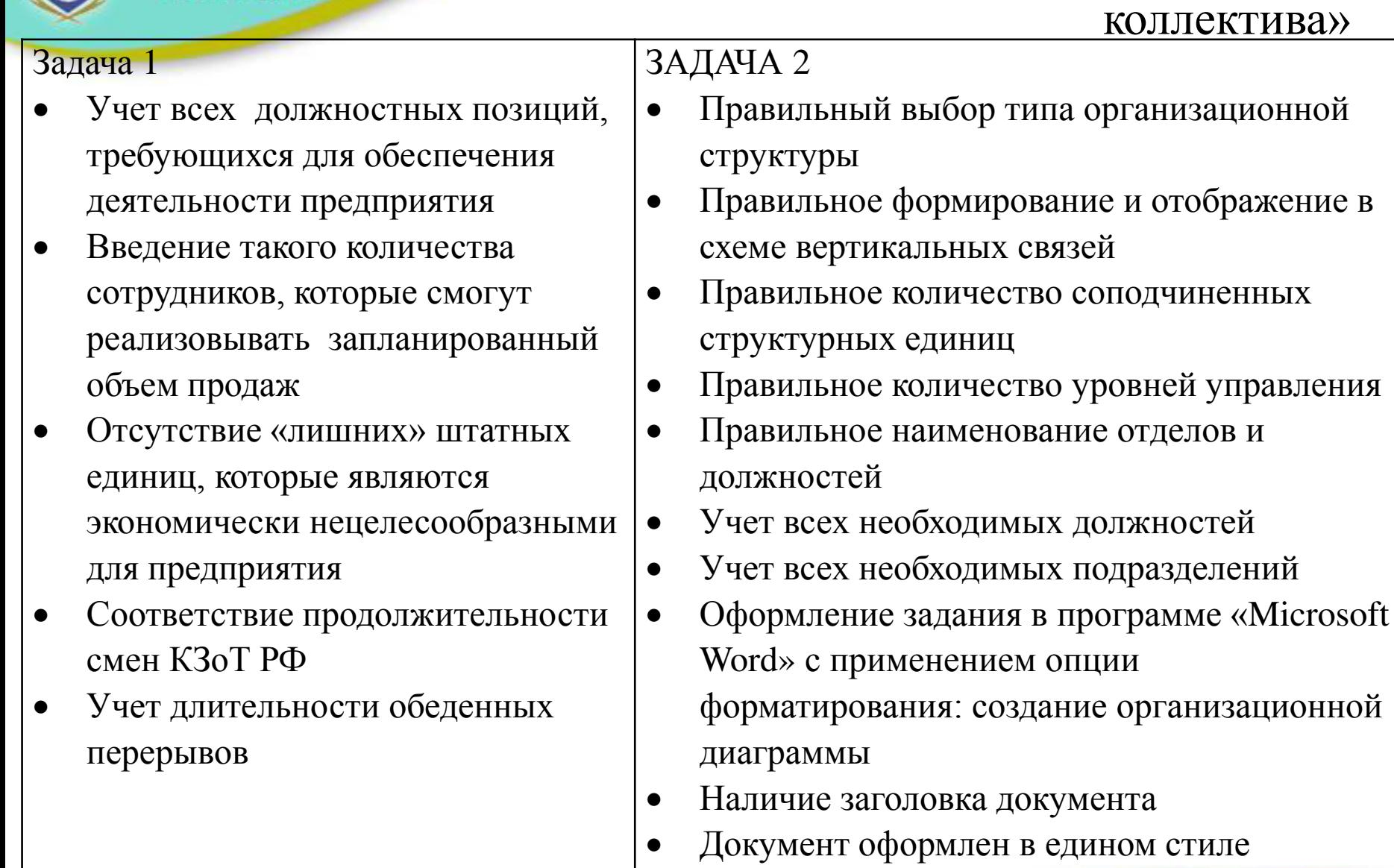

• Отсутствуют грамматические и орфографические ошибки

Структура и содержание комплексного профессионального задания **ПЕТРОВСКИЙ** заключительного этапа Всероссийской олимпиады профессионального **КОЛЛЕДЖ** мастерства по специальностям «Туризм» и «Гостиничный сервис»

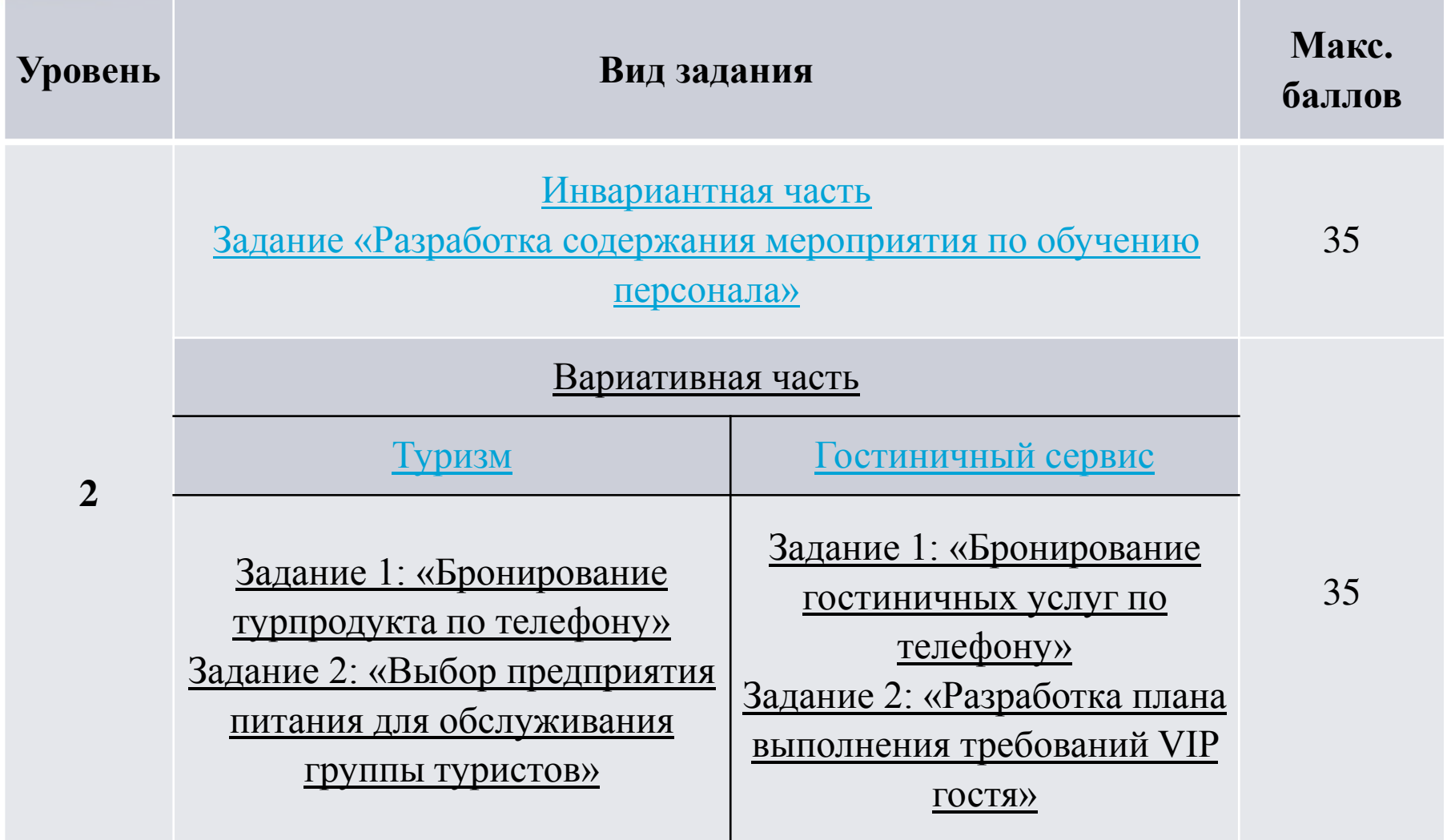

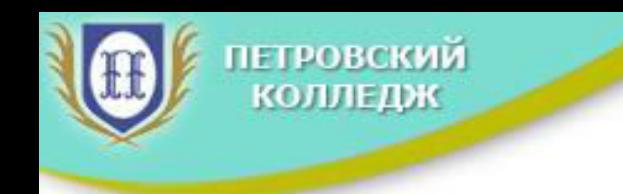

# Практические задания II уровня

#### Инвариантная часть

Задача 1. Проанализируйте представленную конфликтную ситуация между сотрудником и гостем. Перечислите ошибки, допущенные сотрудником.

Задача 2. Разработайте содержание мероприятия по обучению персонала правилам поведения в конфликтных ситуациях. Укажите форму проведения мероприятия.

На выполнение задания отводится максимально 60 минут. Выполненное задание максимально оценивается 35 баллами. Критерии оценки: см ФОС стр. 22

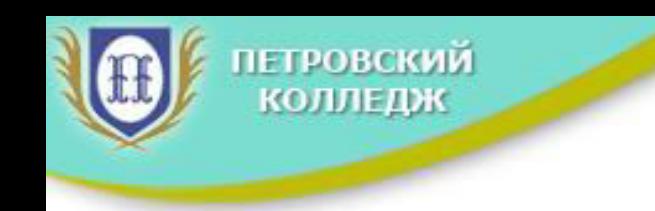

Вариативная часть специальность «Туризм»

Задача 1: Ответьте на телефонный звонок и проведите бронирование турпродукта по предложенному направлению по телефону

На выполнение задания отводится 3-5 минут. Максимальная оценка 15 баллов.

Задача 2: Выберите предприятие питания для обслуживания группы туристов. Напишите обоснование сделанного выбора

На выполнение задания отводится 45 минут. Максимальная оценка 20 баллов.

Критерии оценки: см ФОС стр. 24

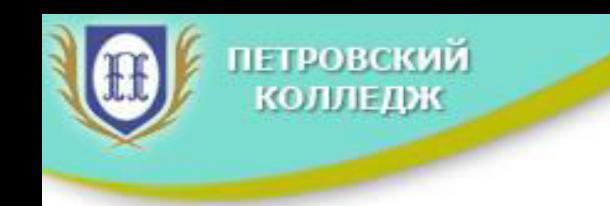

Вариативная часть специальность «Гостиничный сервис»

- Задача 1: Ответьте на телефонный звонок и проведите бронирование гостиничных услуг по телефону
- На выполнение задания отводится 3-5 минут. Максимальная **ынка 15 баллов.**
- Задача 2: Разработайте план организации выполнения требований VIP гостя
	- На выполнение задания отводится 45 минут. Максимальная оценка 20 баллов.
- Критерии оценки: см ФОС стр. 24

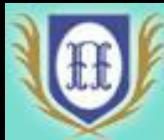

Критерии оценки

«Бронирование гостиничных услуг по телефону» «Бронирование турпродукта по телефону»

- Соблюдение временного интервала ответа на звонок.
- Наличие формализованного приветствия, сформулированного в соответствии с правилами делового телефонного этикета
- Приветливый голос и интонации на протяжении всего разговора
- Отсутствие немотивированных пауз и длинных периодов ожидания собеседником ответа
- Отсутствие грубых фактических ошибок в материале характеризующем реализуемый турпродукт (маршрут, стоимость, условия, объекты посещения и др.)
- Отсутствие сленга и профессиональной лексики
- Грамотная речь, отсутствие междометий, слов паразитов
- Подведение итога разговора. Повторение деталей заказа
- Предоставление возможности клиенту первым закончить разговор
- Достижение цели коммуникации

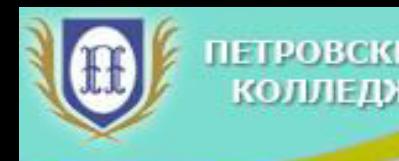

Критерии оценки «Выбор предприятия питания для обслуживания группы туристов»

- Сделан оптимальный выбор местоположения ресторана
- Вместимость ресторана соответствует условиям
- Учтен средний счет
- Учтена целевая аудитория
- Наличие остановки/парковки рядом с рестораном
- Учтен рейтинг ресторана
- Часы работы ресторана соответствуют времени, указанному в программе для обеда
- Дана ссылка на официальный сайт ресторана,
- Дано подробное обоснование выбора ресторана, сделаны гиперссылки на источники страниц, в которых прописана информация подтверждающая выбор
- Документ оформлен в едином стиле в программе «Microsoft Word»
- Отсутствуют грамматические и орфографические ошибки

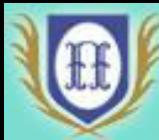

**IFTPORCK** 

Критерии оценки «Разработка плана выполнения требований VIP гостя»

- Учтены все требования райдера
- Предложенные действия по выполнению требований соответствующих функциональным обязанностям менеджеров подразделений
- Корректно учтена информация о комплектации гостиничного номера
- Предложенные действия по выполнению требований учитывают материальные ресурсы гостиницы
- Указаны поставщики закупаемых товаров
- Документ оформлен в едином стиле в программе «Microsoft Word»
- Отсутствуют грамматические и орфографические ошибки

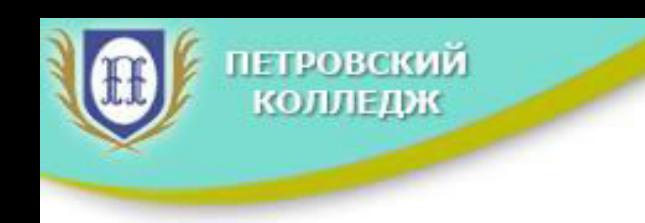

# Заключительный этап Всероссийской олимпиады профессионального мастерства **обучающихся по специальностям среднего** профессионального образования укрупненной группы 43.00.00 Сервис и туризм